#### **2D Triangulations in**

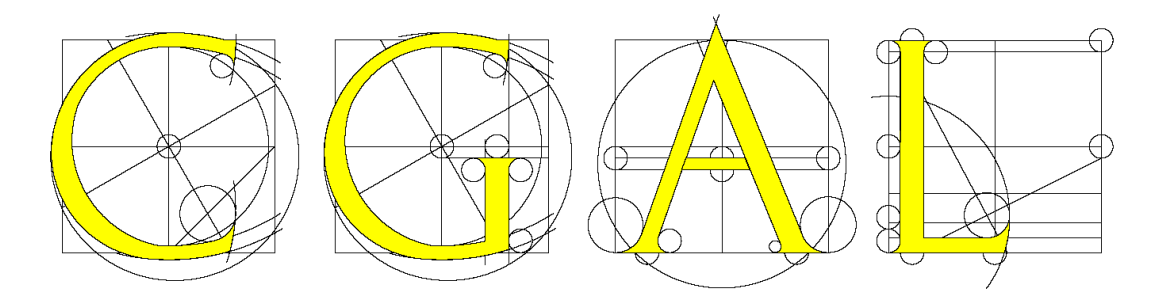

**Pierre Alliez Mariette Yvinec** 

**http://www.cgal.org**

### **Outline**

- **Specifications**
	- **Definition**
	- **Triangulations in CGAL**
	- **Features**
- **Representation**
	- **As a set of faces**
	- **Representation based on vertices and cells**
- **Software design**
	- **Traits class**
	- **Triangulation data structure**
- **Algorithms**
	- **Point location**
- **Examples**
- **Applications**

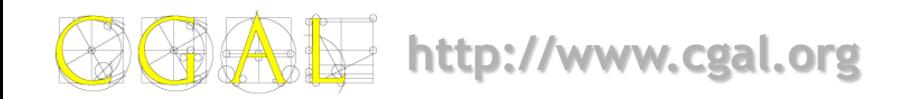

### **Outline**

- **Specifications**
	- **Definition**
	- **Triangulations in CGAL**
	- **Features**
- **Representation**
	- **As a set of faces**
	- **Representation based on vertices and cells**
- **Software design**
	- **Traits class**
	- **Triangulation data structure**
- **Algorithms**
	- **Point location**
- **Examples**
- **Exercises**

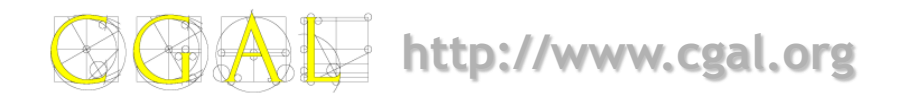

### **Definitions**

- A **2D triangulation** is a set **T** of triangular facets such that:
	- two facets are either disjoint or share a lower dimensional face (edge or vertex).
	- the set of facets in **T** is connected for the adjacency relation.
	- the domain  $U_T$  which is the union of facets in **T** has no singularity.

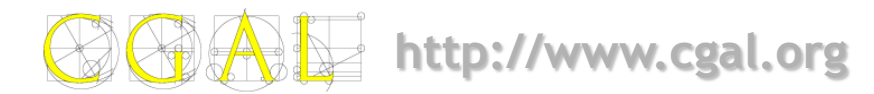

#### **Definitions**

- A simplicial complex is a set *T* of simplices such that
	- any face of a simplex in *T* is a simplex in *T*
	- two simplices in  $T$  either are disjoint or share a common subface.
- The dimension *d* of a simplicial complex is the maximal dimension of its simplices.
- A simplicial complex *T* is pure if any simplex of *T* is included in a simplex of *T* with maximal dimension.

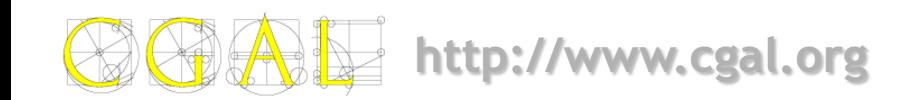

### **Definitions**

- Two simplexes in *T* with maximal dimension *d* are said to be adjacent if they share a (*d-1)* dimensional subface. A simplicial complex is connected if the adjacency relation defines a connected graph over the set of simplices of *T* with maximal dimension.
- The union  $U_T$  of all simplices in T is called the domain of *T*.
- A point *p* in the domain of *T* is said to singular if its surrounding in  $\boldsymbol{U_{T}}$  is neither a topological ball nor a topological disc.

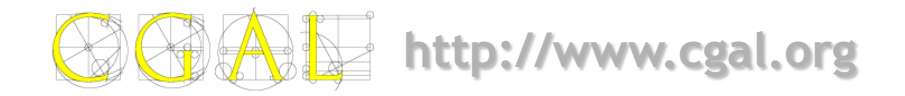

# **2D Triangulations in CGAL**

- **Basic**
- **Delaunay**
- **Regular**
- **Constrained**
- **Constrained Delaunay**

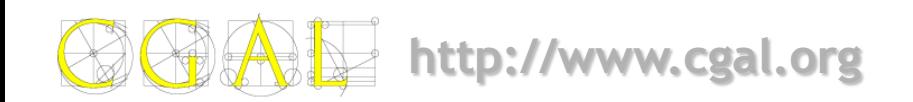

# **Basic Triangulation**

• **Lazy incremental construction, no control over the shape of triangles**

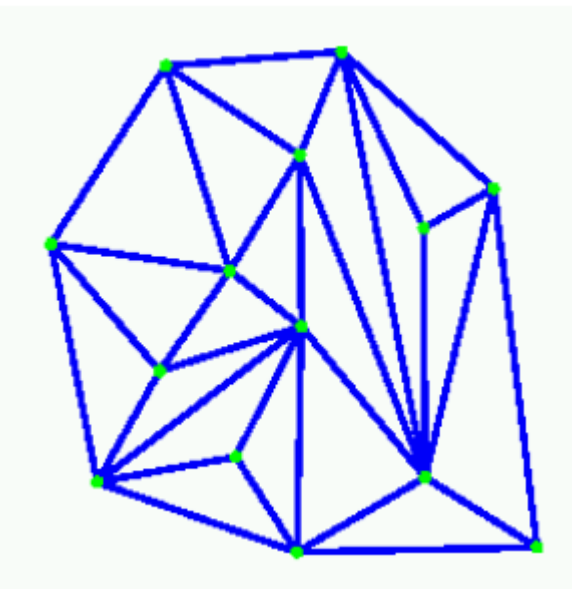

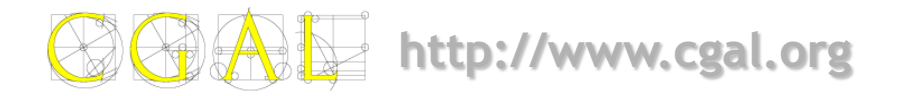

# **Delaunay Triangulation**

• **Empty circle property**

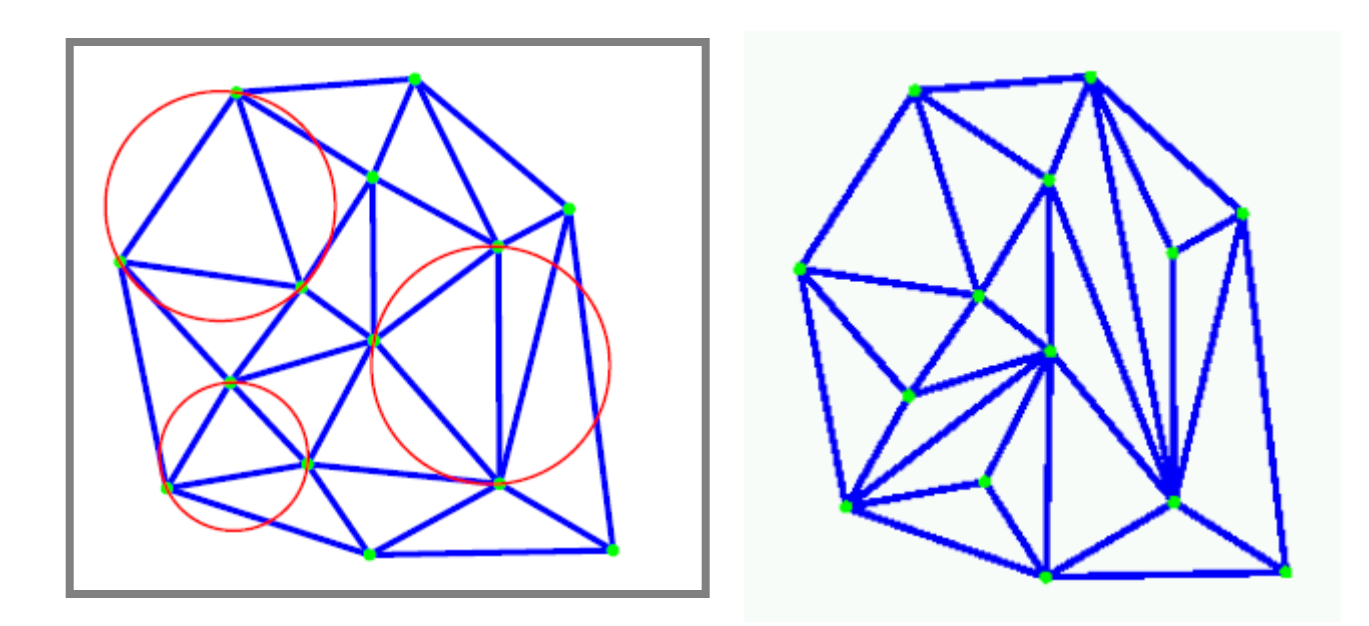

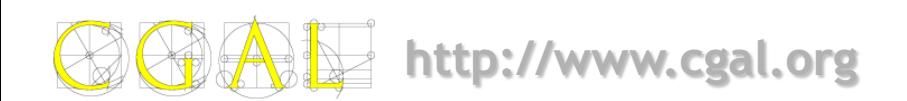

# **Regular Triangulation**

- **Generalization of Delaunay triangulation.**
- Defined for a set of **weighted points**. Each weighted point can be considered as a sphere whose square radius is equal to the weight. The regular triangulation is the dual of the power diagram.

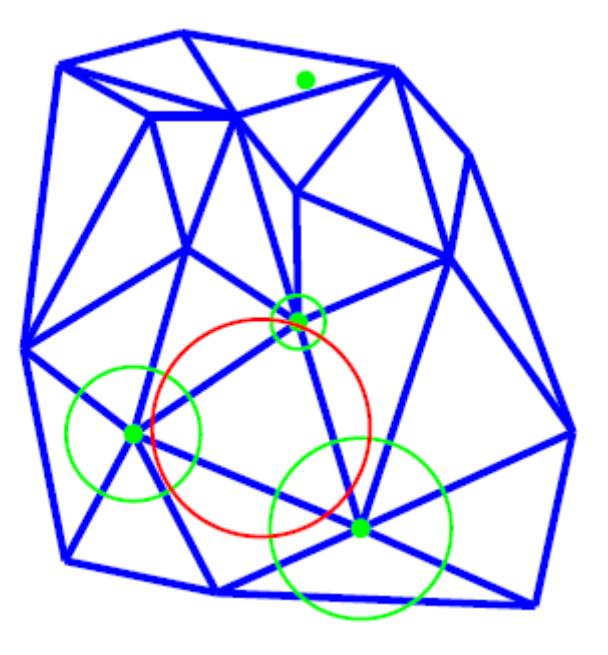

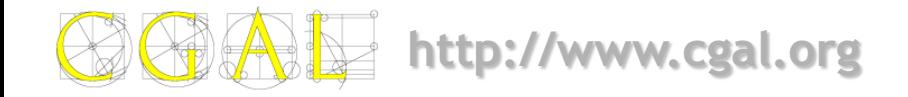

## **Constrained Triangulation**

• Allows to **enforce edges**.

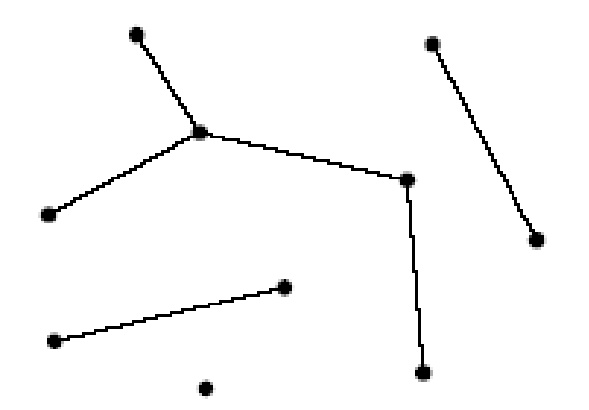

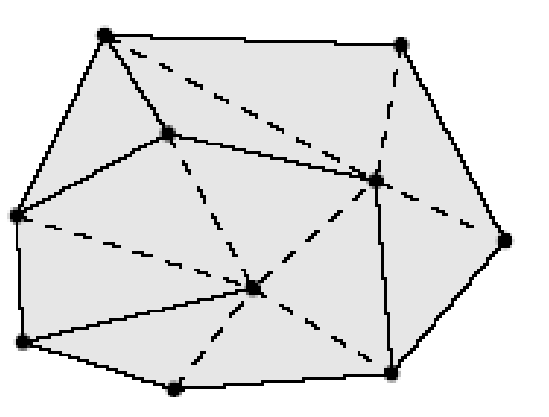

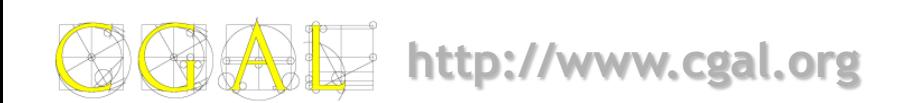

#### **Constrained Delaunay Triangulation**

• Constrained triangulation which is **as much Delaunay as possible**. Each triangle satisfies the constrained empty circle property : its circumscribing circle encloses no vertex visible from the interior of the triangle, where enforced edges are considered as visibility obstacles.

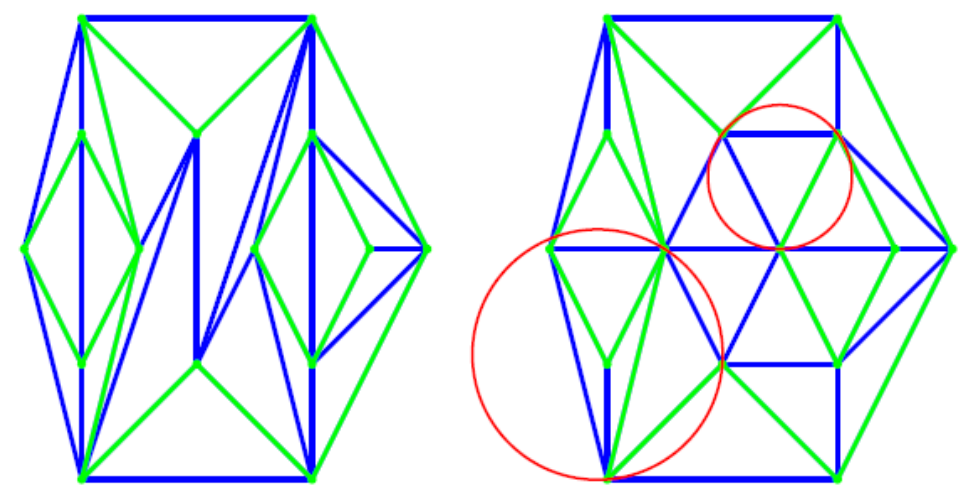

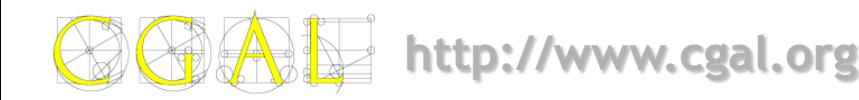

# **Derivation Tree (2D)**

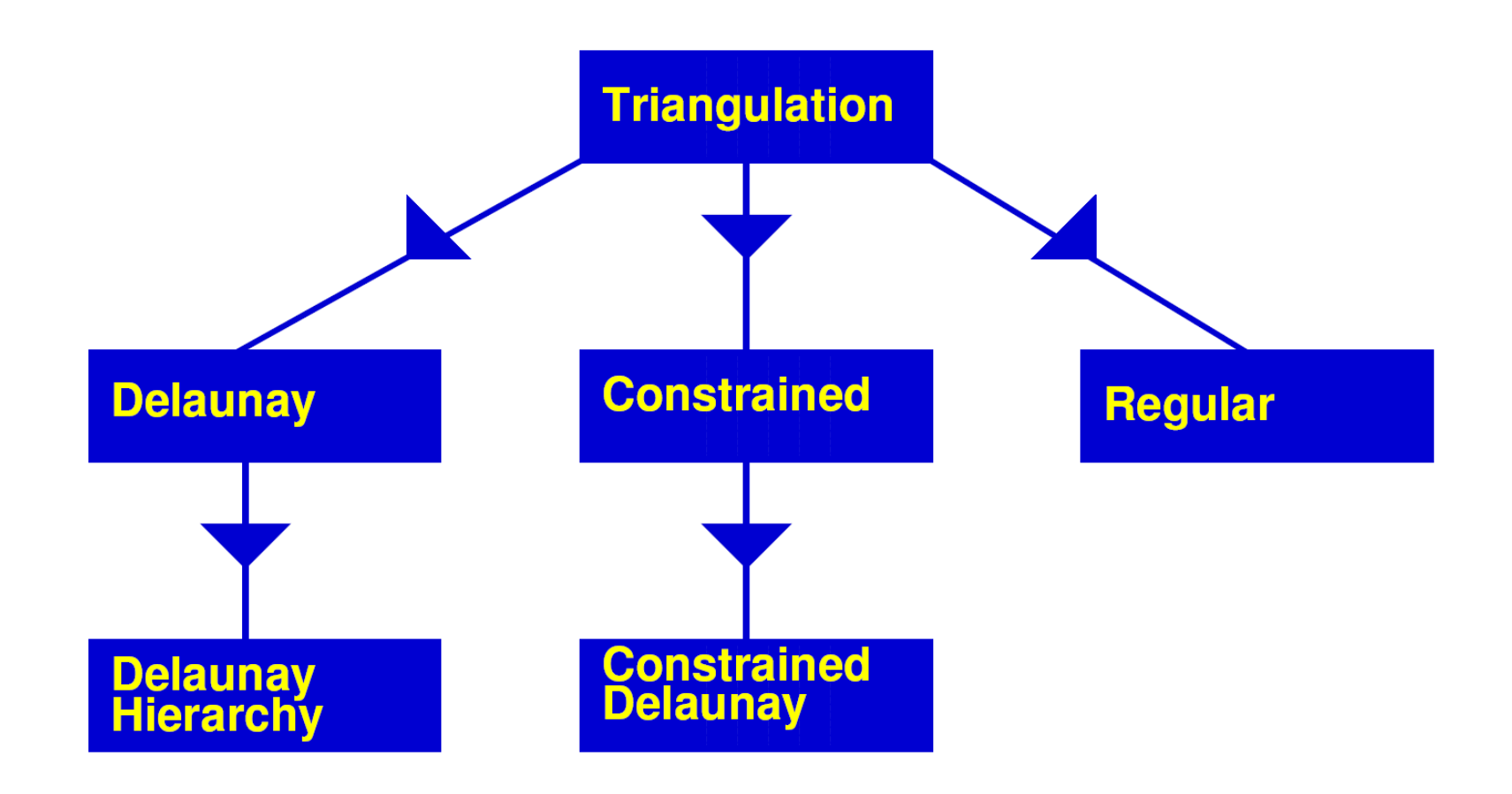

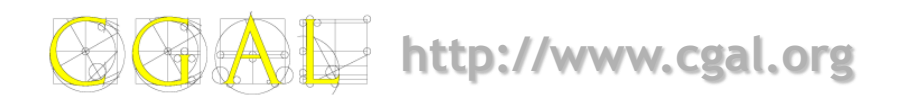

#### **General Features**

#### • **Traversal:**

- going from a face to its neighbors
- iterators to visit all faces of a triangulation
- circulators to visit all faces around a vertex or all faces intersected by a line.
- **Point location query**
- **Insertion, removal, flips:**
	- Features adapted to each type of triangulations (e.g., the insertions
	- and deletions in a Delaunay triangulation maintain the empty circle property).

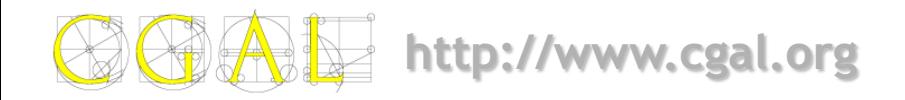

# **Additional Features**

• For some triangulations

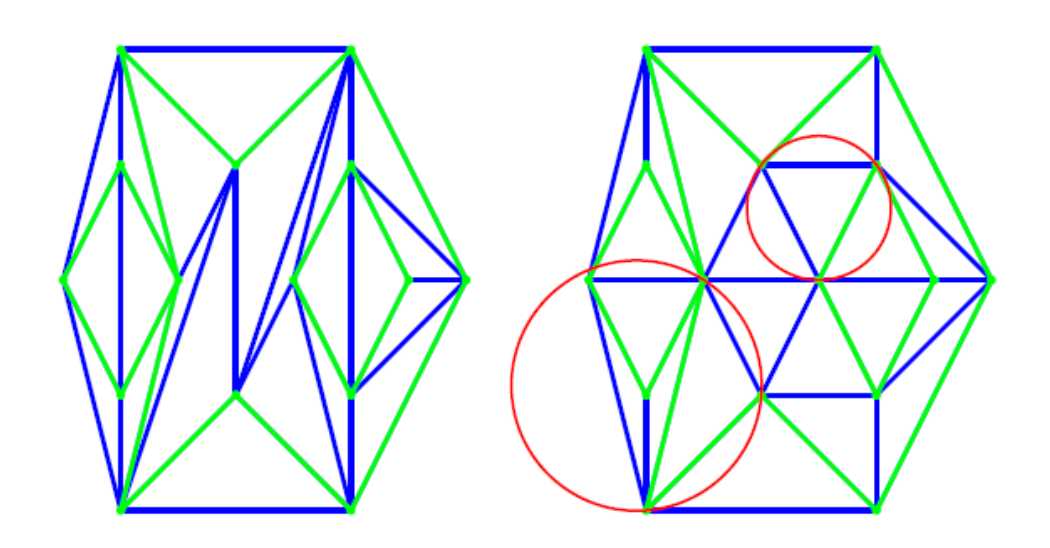

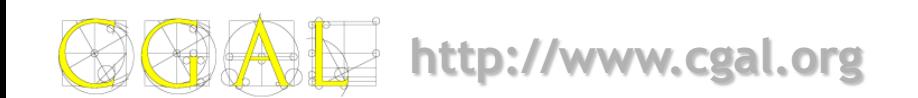

# **Additional Features**

- Example for **constrained** and **Delaunay constrained** triangulations:
	- Insertion and removal of constraints

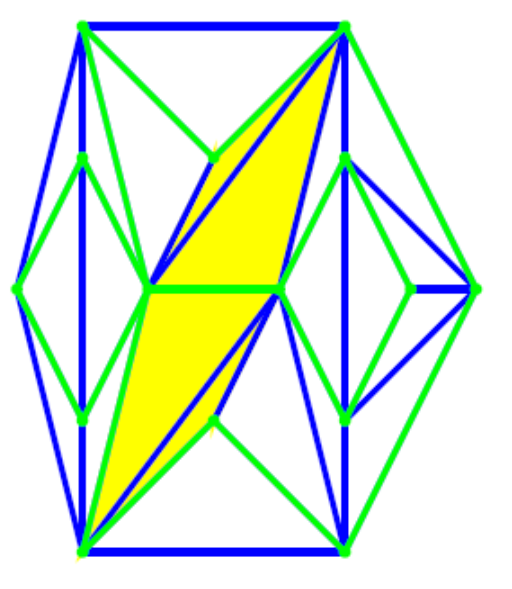

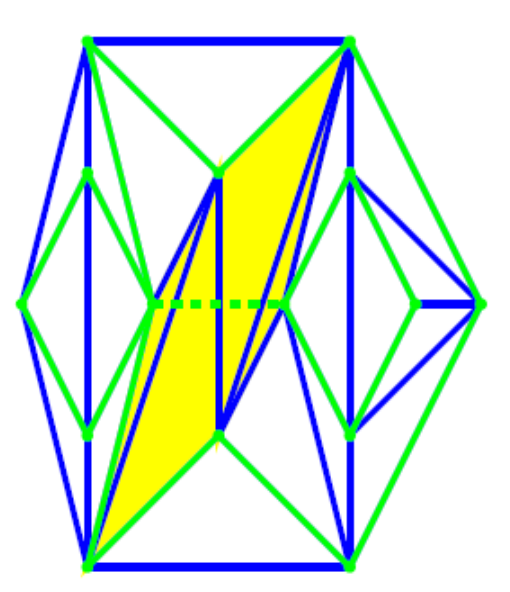

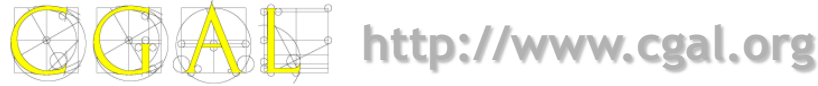

# **Additional Features**

- For **Delaunay triangulation**
	- Nearest neighbor queries
	- Voronoi diagram

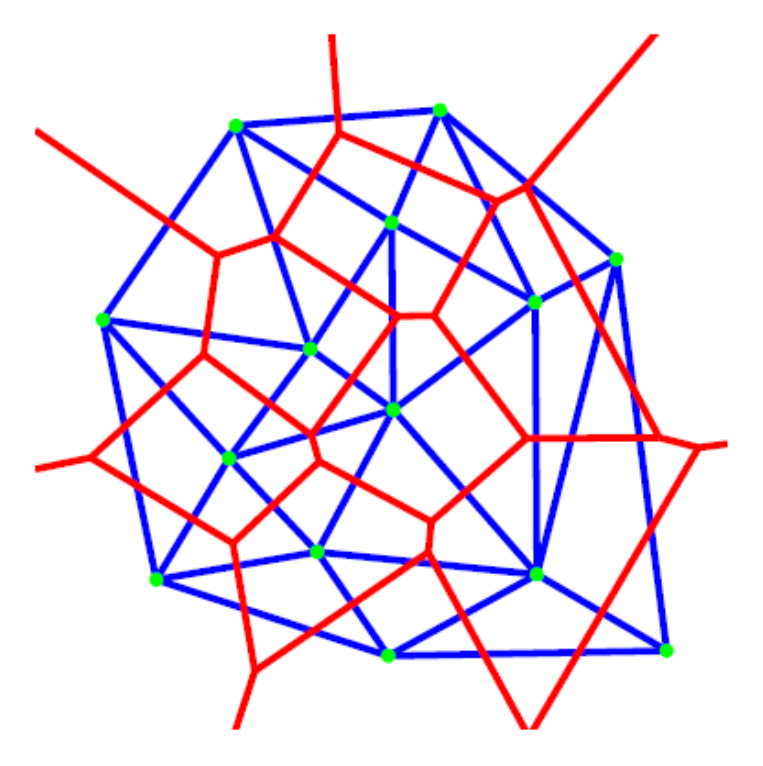

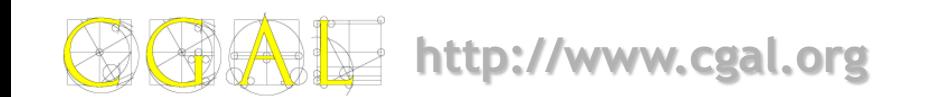

# **Traversal (1)**

#### • **Iterators**

- All faces iterator
- All vertices iterator
- All edges iterator

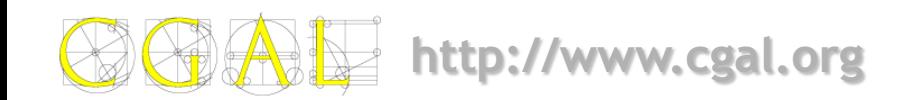

# **Traversal (2)**

#### • **Circulators**

- **Face circulator**
	- faces incident to a vertex
- **Edge circulator**
	- edges incident to a vertex
- **Vertex circulator**
	- vertices incident to a vertex

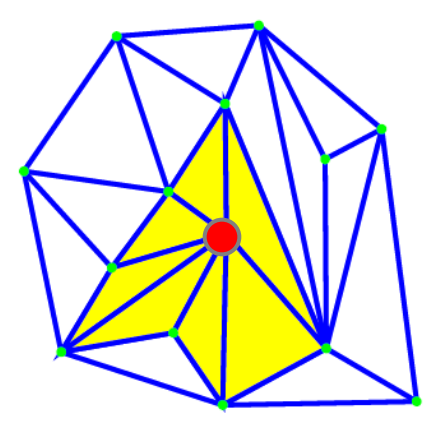

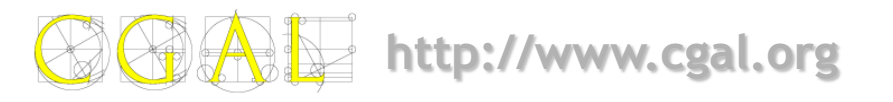

# **Traversal (3)**

• **Line face circulator**

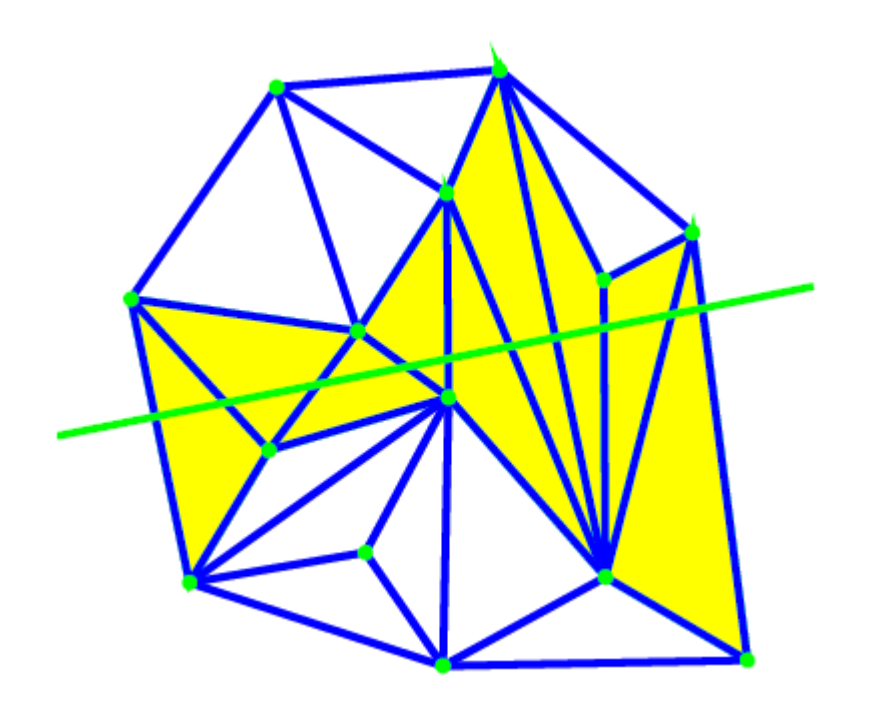

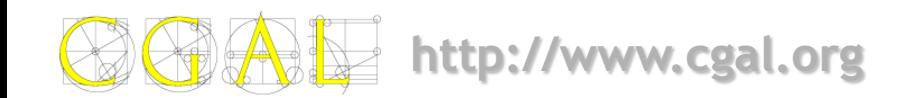

# **Point Location & Insertion**

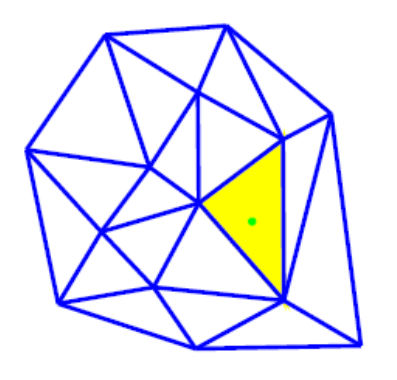

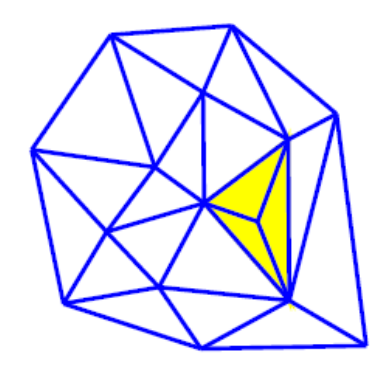

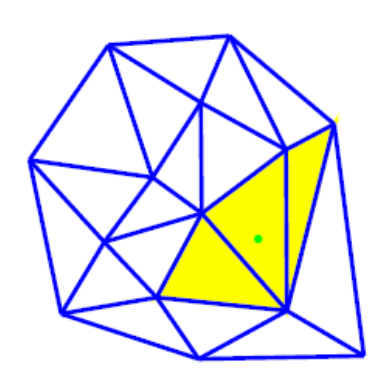

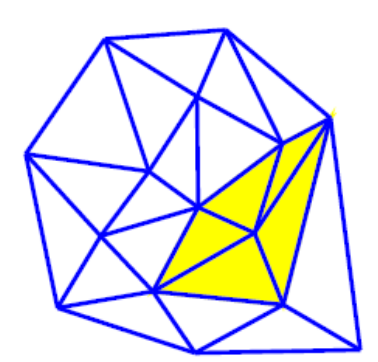

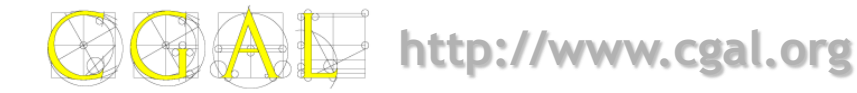

#### **Edge Flip**

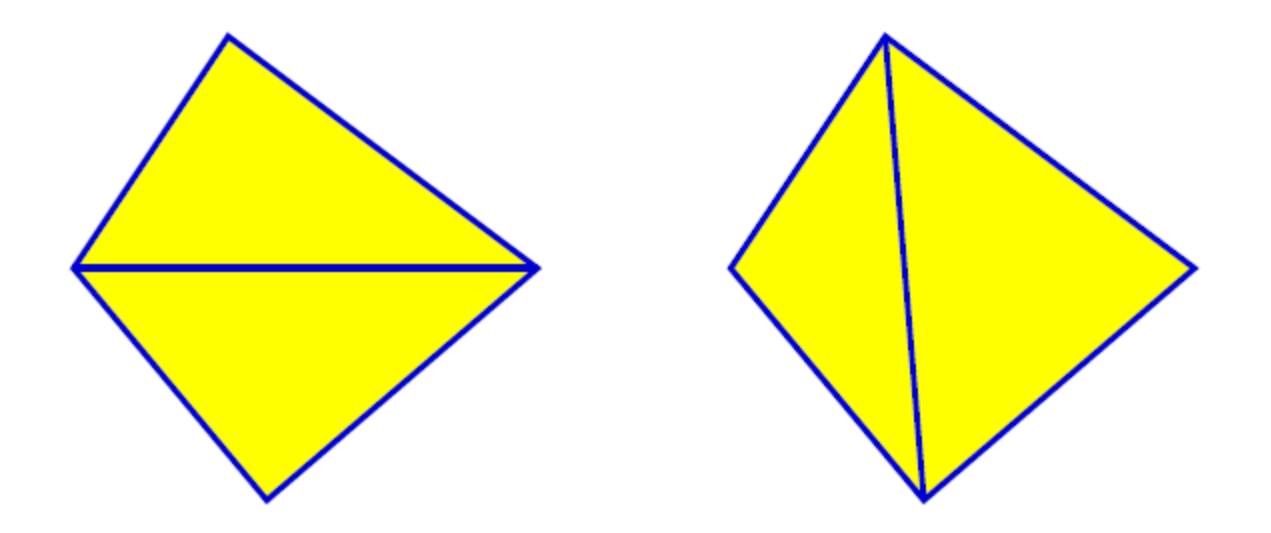

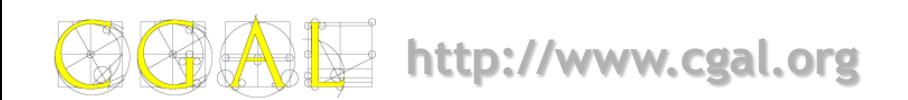

### **Outline**

- **Specifications**
	- **Definition**
	- **Triangulations in CGAL**
	- **Features**
- **Representation**
	- **As a set of faces**
	- **Representation based on vertices and cells**
- **Software design**
	- **Traits class**
	- **Triangulation data structure**
- **Algorithms**
	- **Point location**
- **Examples**
- **Exercises**

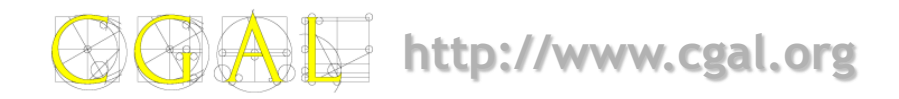

• All triangulations in CGAL **tile the convex hull** of their vertices. Triangulated polygonal regions can be obtained through constrained triangulations.

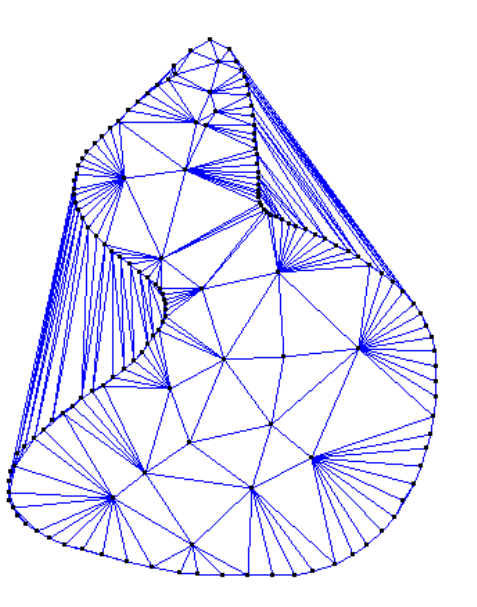

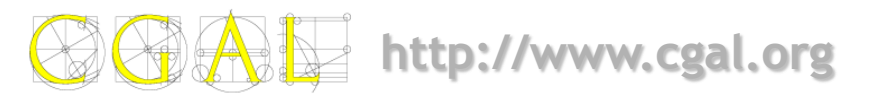

- All triangulations in CGAL **tile the convex hull** of their vertices. Triangulated polygonal regions can be obtained through constrained triangulations.
- An imaginary vertex (so-called **infinite vertex** is added).

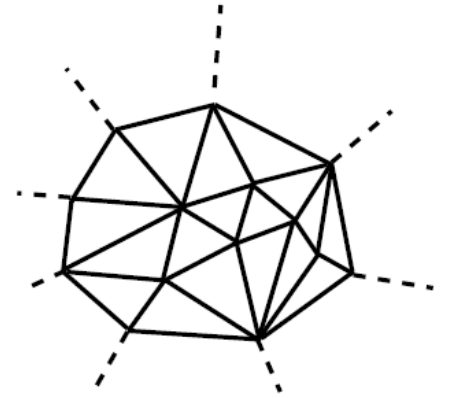

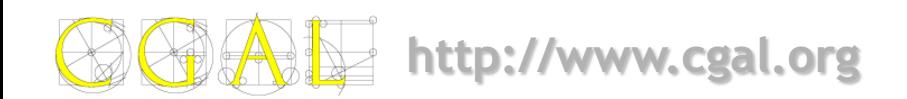

- All triangulations in CGAL **tile the convex hull** of their vertices. Triangulated polygonal regions can be obtained through constrained triangulations.
- An imaginary vertex (so-called **infinite vertex** is added).
	- Any face is a triangle.
	- Any edge is incident to two exactly 2 faces.
	- The set of faces is equivalent to a **2D topological sphere**.

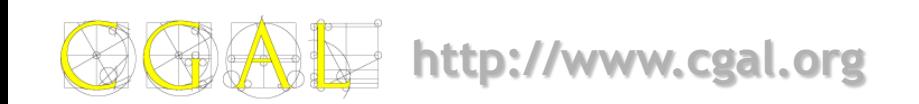

In any dimension, the set of faces is combinatorically equivalent to a **triangulated sphere**.

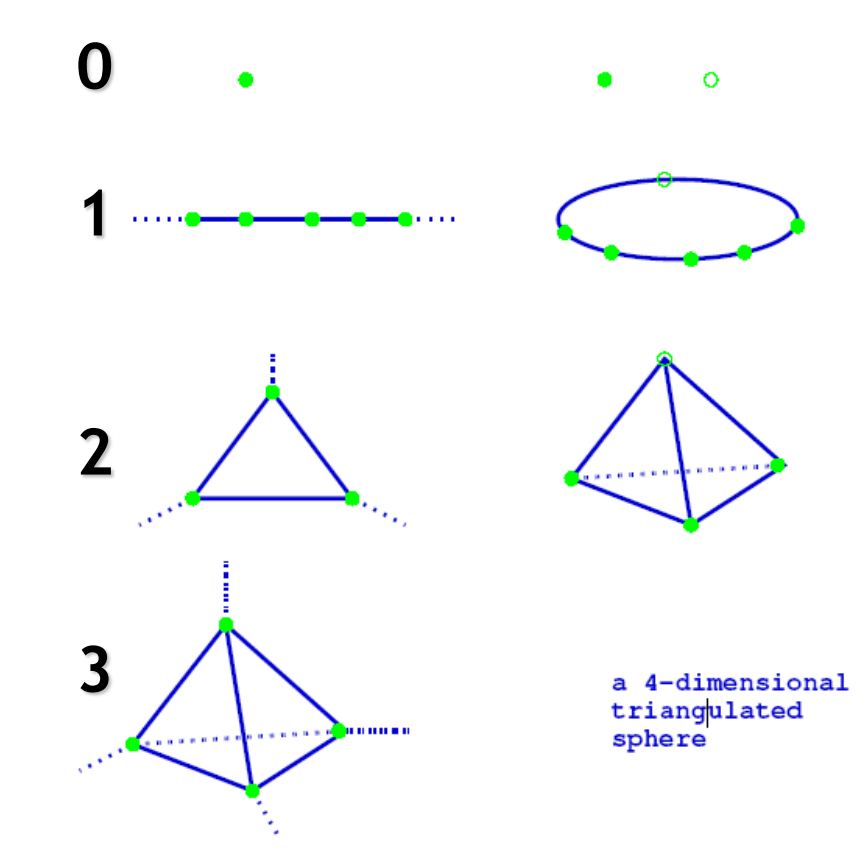

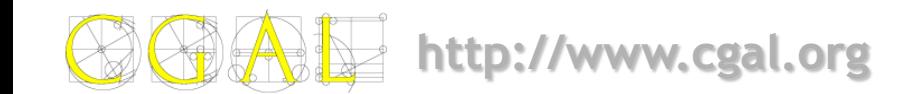

- The internal representation is based on **faces** and **vertices**.
- Edges are **implicitly** represented
- **Vertex**
	- **Face\* v\_face**
- **Face**
	- **Vertex\* vertex[3]**
	- **Face\* neighbor[3]**

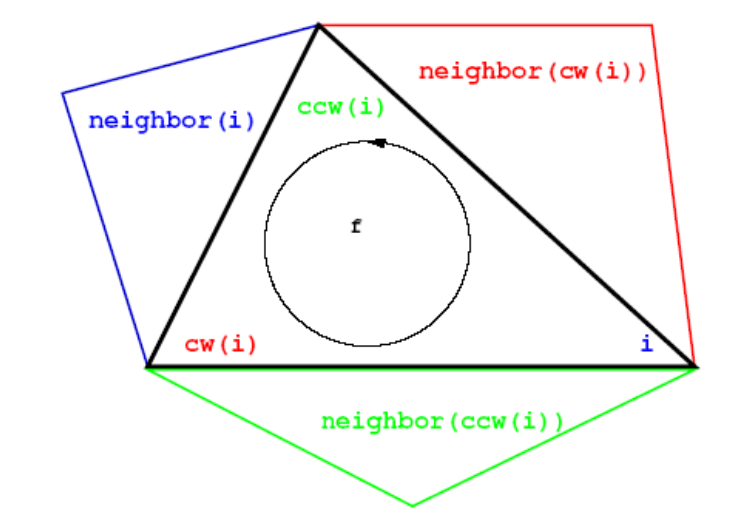

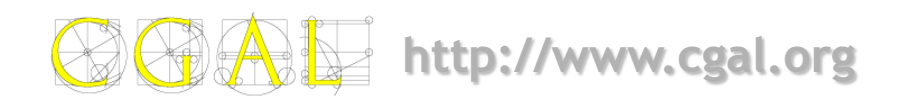

• **functions cw(i) & ccw(i)**

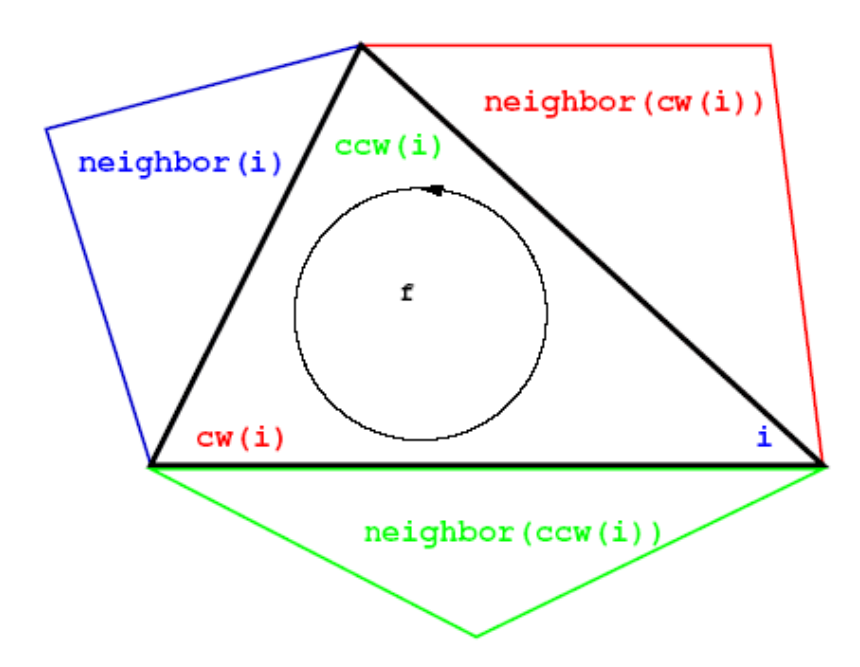

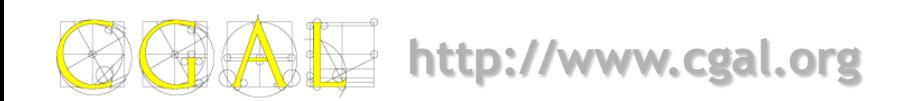

• From one Face to Another

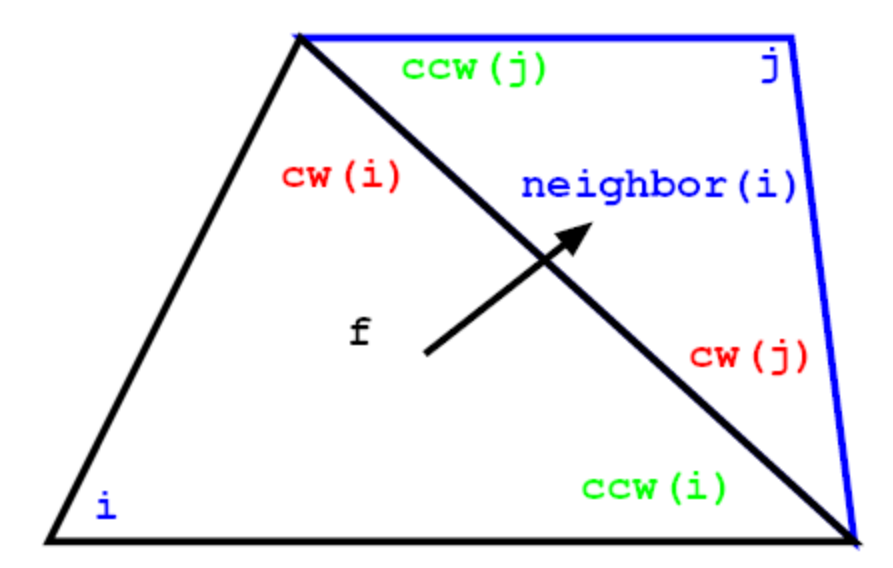

- $n = f$ ->neighbor(i)
- Ė.  $= n->index(f)$

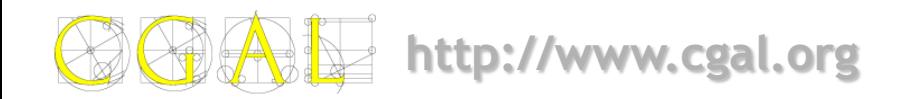

• Around a vertex

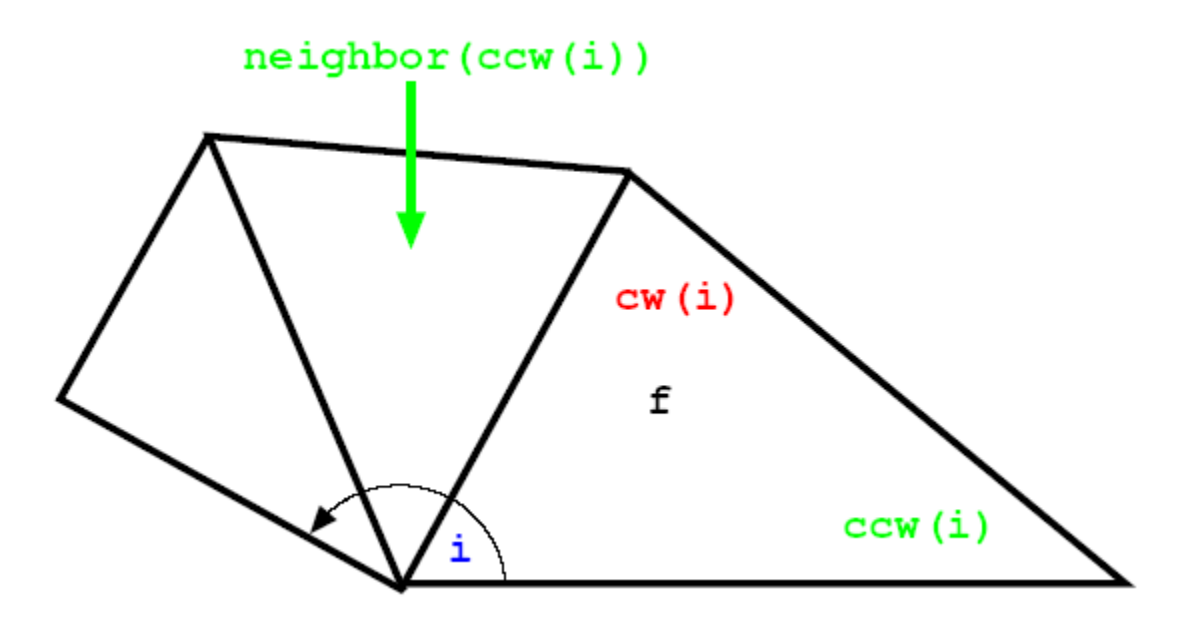

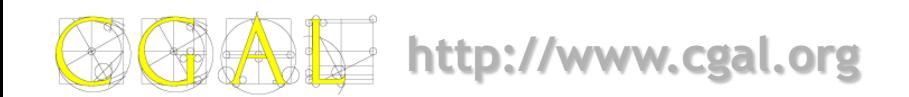

### **Outline**

- **Specifications**
	- **Definition**
	- **Triangulations in CGAL**
	- **Features**
- **Representation**
	- **As a set of faces**
	- **Representation based on vertices and cells**
- **Software design**
	- **Traits class**
	- **Triangulation data structure**
- **Algorithms**
	- **Point location**
- **Examples**
- **Exercises**

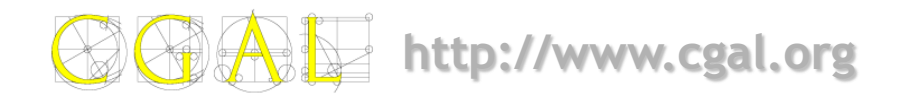

# **Software Design**

- Many **CGAL** classes are parameterized by one or more **template parameters**:
	- **Polygon\_2<Traits, Container>**
	- **Polyhedron\_3<Traits, HDS>**
	- **Planar\_map\_2<Dcel,Traits>**
	- **Arrangement\_2<Dcel,Traits,Base node>**
	- **Min\_circle\_2<Traits>**
	- **Point\_set\_2<Traits>**
	- **Range\_tree\_k<Traits>**

**http://www.cgal.org**

#### **Triangulation Classes**

**Triangulation\_2<Traits, TDS> Triangulation\_3<Traits, TDS>**

• **Traits**

– **Geometric traits**

• **TDS**

– **Triangulation Data Structure**

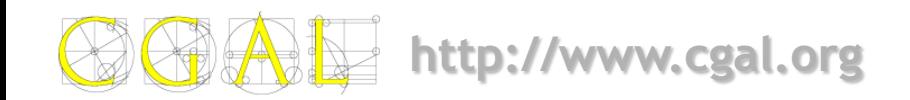

### **Geometric Traits**

- **Geometric traits classes provide :**
	- **Basic geometric objects**
	- **Predicates and Constructors**
- **Requirements for traits are documented**
	- **basic library data structures and algorithms can be used with user-defined objects**
- **Default traits classes are provided**

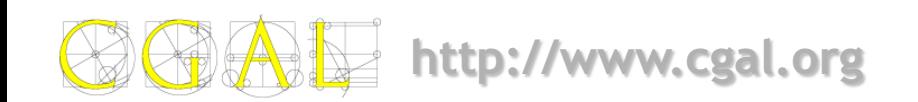

#### **Traits Class for Delaunay Triangulation**

#### • Requirements:

- Point
- **Segment**
- **Triangle**
- Line
- Ray
- orientation test
- in circle test
- circumcenter
- bisector

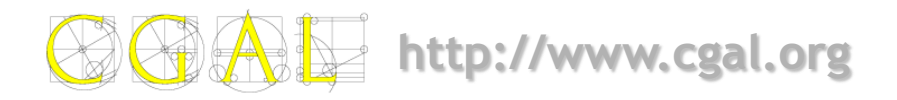

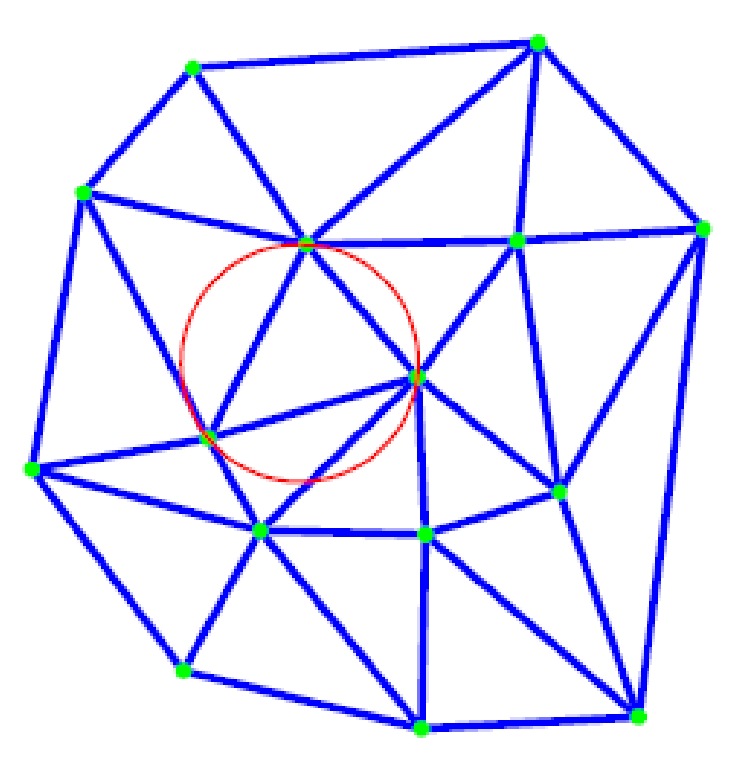

#### **Traits Class for Delaunay Triangulation**

- Default traits class:
	- Triangulation\_euclidean\_traits\_2<Kernel>
- Delaunay triangulation of 2D points:
	- typedef Cartesian<double> Kernel;
	- typedef Triangulation\_euclidean\_traits\_2<Kernel> Traits;
	- typedef Delaunay\_triangulation\_2<Traits> Triangulation;

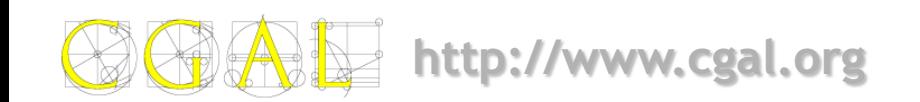

#### **Predicates for Delaunay Triangulation**

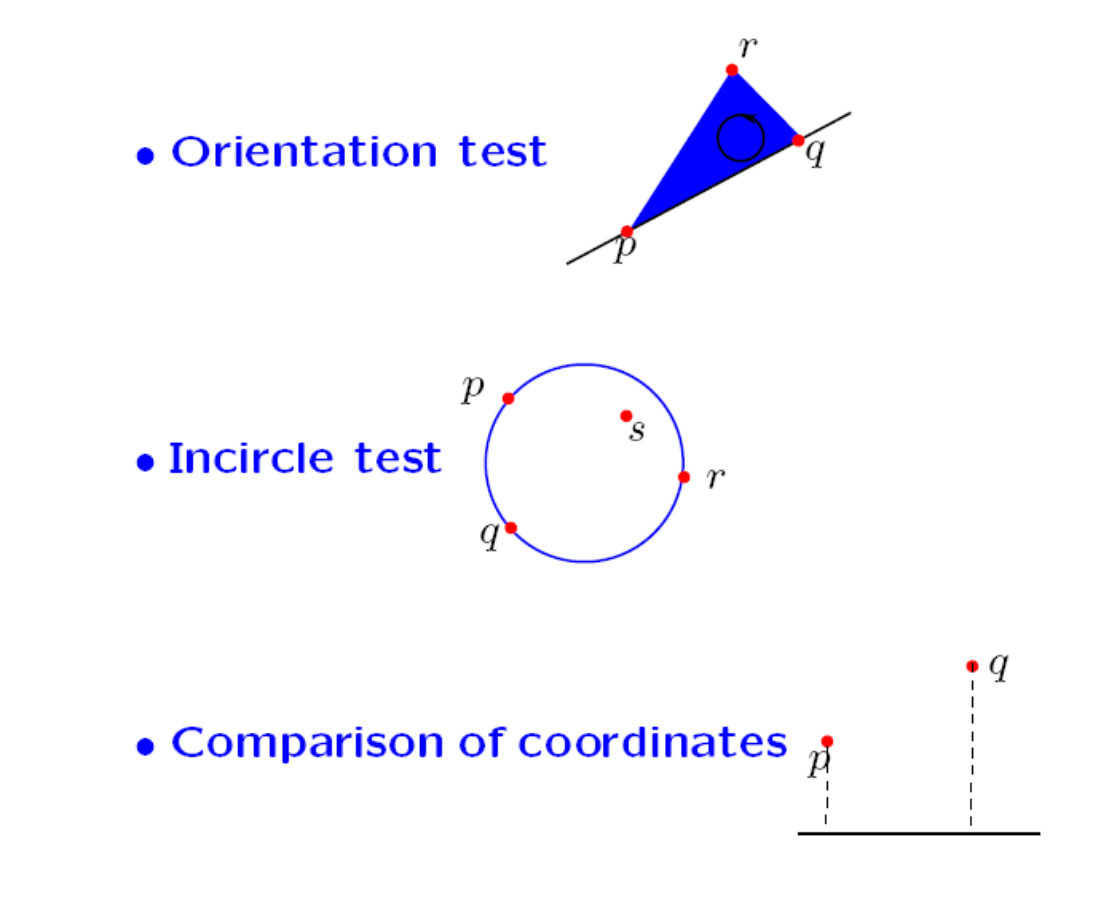

**http://www.cgal.org**

# **Traits Class for Terrains**

#### **Needs**

- 3D points
- orientation
- in circle
- on x and y coordinates

Triangulation\_euclidean\_traits\_xy\_3<kernel>

#### **Definition**:

typedef Cartesian<double> kernel;

typedef Triangulation euclidean traits xy 3<kernel> Traits;

typedef Delaunay triangulation 2<Traits> Triangulation;

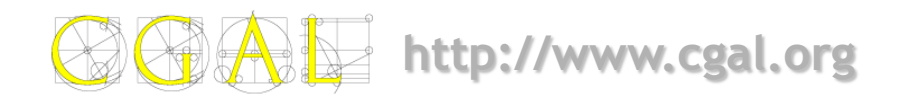

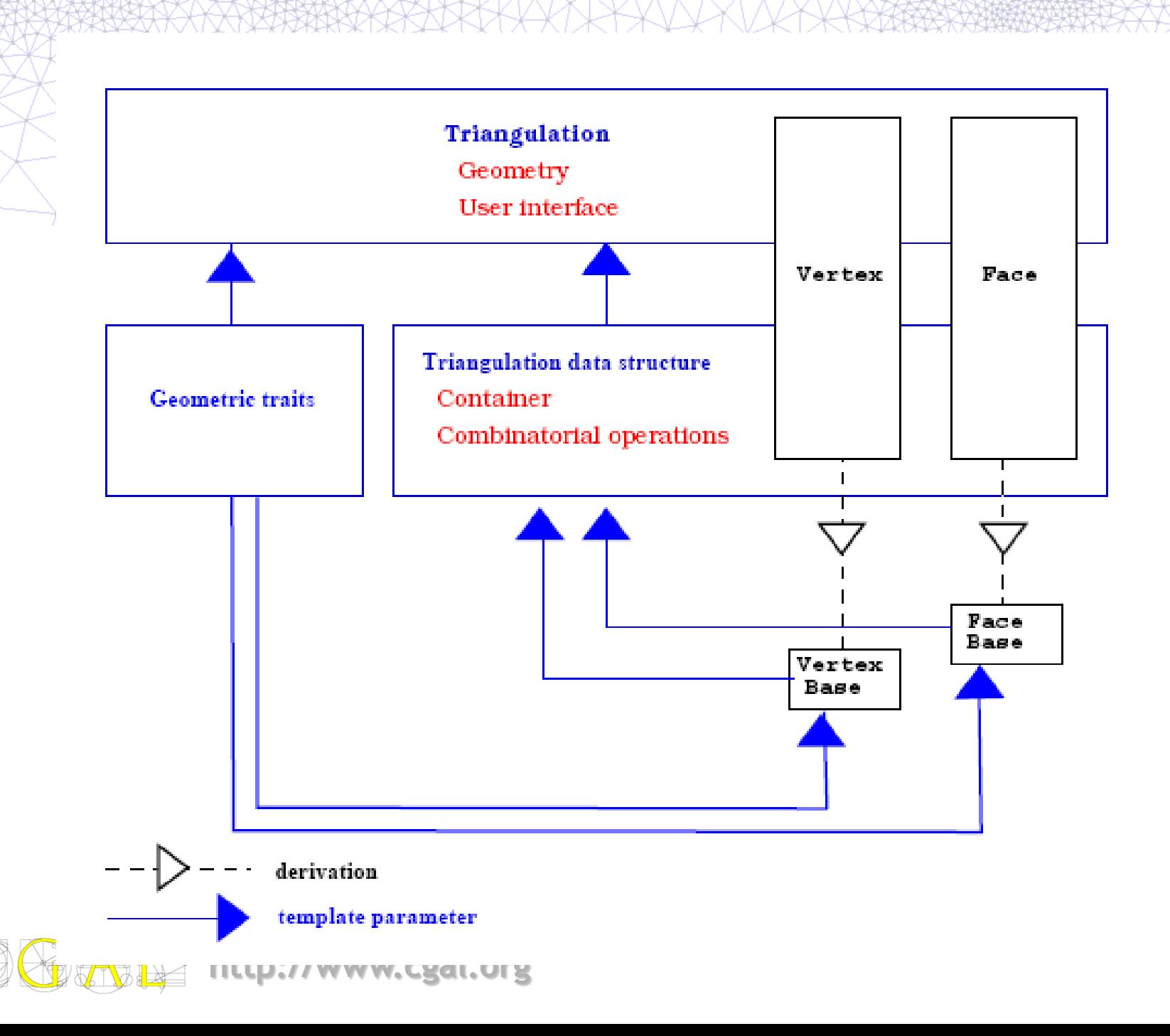

#### **Triangulation Design**

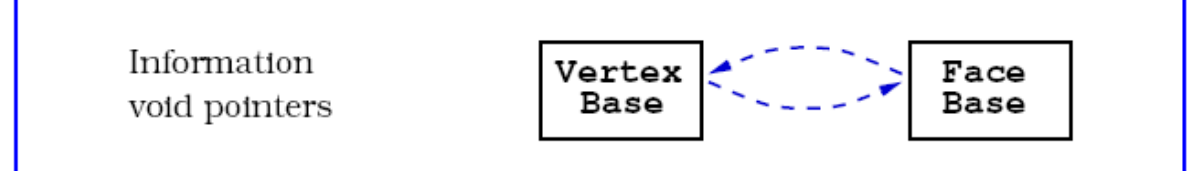

#### **Vertex base**

```
http://www.cgal.org
Vertex base :: Point
Vertex base( Point p, void* f)
Point point();
void* face();
void* set point();
void* set face();
Face base
Face base(void* v0, void* v1, void* v2,
void* n0, void* n1, void* n2)
void* vertex(int i);
void* neighbor(int i);
void* set vertex(int i, void* v);
void* set neighbor(int i, void* f);
```
# **Triangulation Data Structure**

#### **Tds<Vb,Fb>**

Types:

- Tds<Vb,Fb>::Vertex inherits from Vb
- Tds<Vb,Fb>::Face inherits from Fb
- Tds<Vb,Fb>::Face iterator
- Tds<Vb,Fb>::Edge iterator
- Tds<Vb,Fb>::Vertex iterator
- Tds<Vb,Fb>::Face circulator
- Tds<Vb,Fb>::Edge circulator
- Tds<Vb,Fb>::Vertex circulator

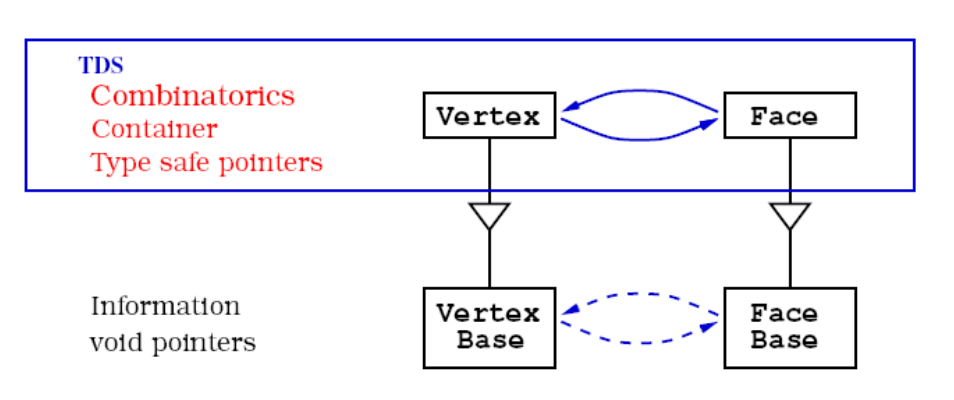

## **Combinatorial Operations**

void insert\_in\_face (Vertex\* v,Face\* f) void insert\_in\_edge (Vertex\* v, Face\* f, int i) void remove\_degre\_3 (Vertex\* v);

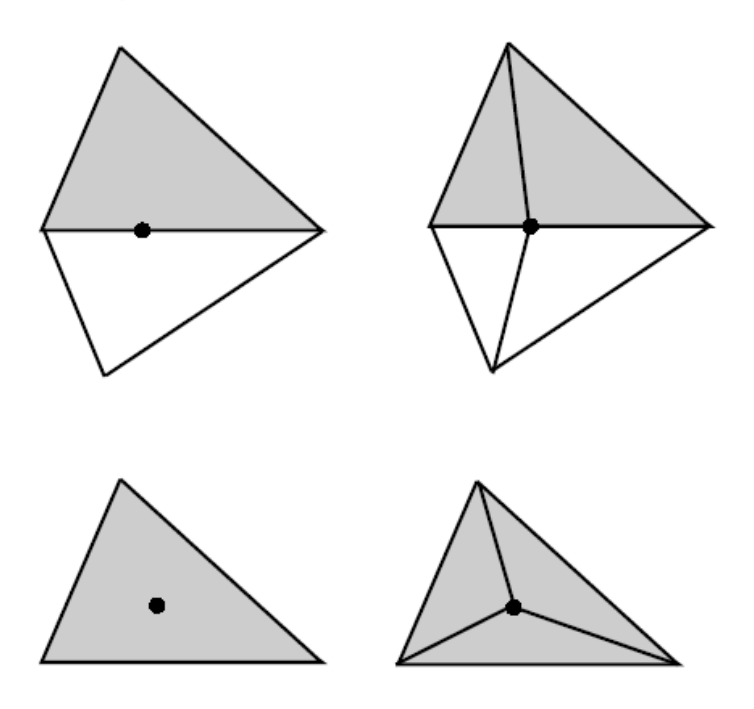

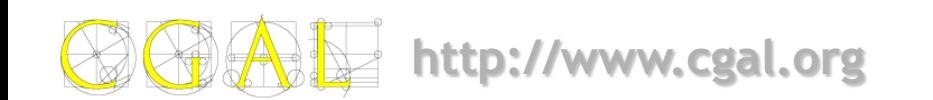

# **Combinatorial Operations**

void flip (Face\* f, int i);

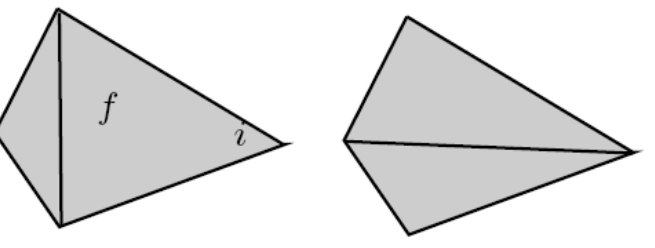

(on-going work) void split vertex (Vertex\*, Face\* f1, Face\* f2) void join vertices (Vertex<sup>\*</sup> v1, vertex<sup>\*</sup> v2)

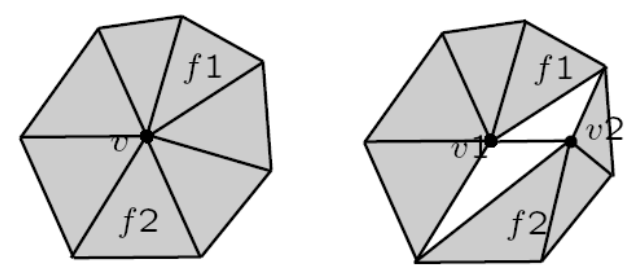

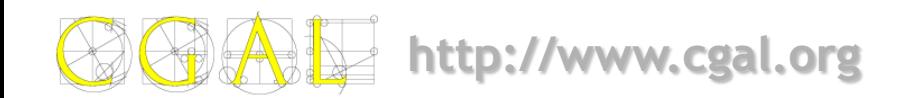

### **The Triangulation Class**

#### **CGAL::Triangulation 2<Gt, Tds >**

**typedef Gt geometric\_traits; typedef Tds Triangulation\_data\_structure; typedef Triangulation\_2<Gt, Tds > Triangulation;**

#### **Types**

**Gt::Point\_2 Gt::Segment\_2 Gt::Triangle\_2 Triangulation::Vertex inherits from Tds::Vertex Triangulation::Face inherits from Tds::Face Triangulation::Vertex\_handle Triangulation::Face\_handle**

**typedef pair<Face handle, int> Edge ; Triangulation::Face\_iterator Triangulation::Edge\_iterator Triangulation::Vertex\_iterator Triangulation::Line\_face\_circulat or Triangulation::Face\_circulator Triangulation::Edge\_circulator Triangulation::Vertex\_circulator**

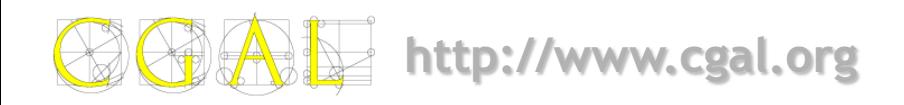

# **High Level Functions**

Face\_handle locate( Point query,

enum Locate\_type { VERTEX=0, EDGE, FACE, OUTSIDE\_CONVEX\_HULL, OUTSIDE\_AFFINE\_HULL} Locate\_type& lt, int& li, Face\_handle h =Face\_handle() );

Vertex\_handle insert(Point p)

void remove(Vertex\_handle v)

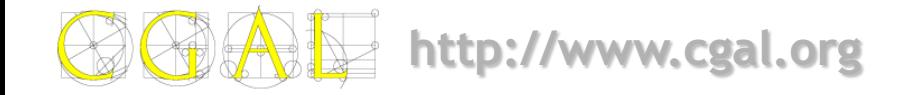

#### **Insertion**

```
Vertex handle insert (Point p)
```

```
{
```

```
Locate type lt; int li;
Face handle loc = locate(p, lt, li);
switch(lt){
case VERTEX : return f->vertex(li);
case EDGE :return insert_in_edge( p, loc,li);
case FACE : return insert in face(v,loc);
case OUTSIDE CH : return insert_outside ch(p,loc);
case OUTSIDE AH : return insert outside ah(p);
```
}}

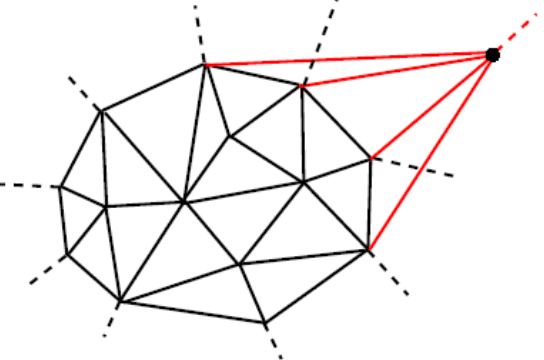

### **Outline**

- **Specifications**
	- **Definition**
	- **Triangulations in CGAL**
	- **Features**
- **Representation**
	- **As a set of faces**
	- **Representation based on vertices and cells**
- **Software design**
	- **Traits class**
	- **Triangulation data structure**
- **Algorithms**
	- **Point location**
- **Examples**
- **Exercises**

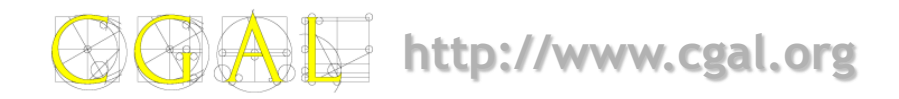

# **Algorithms for Triangulation**

- All CGAL triangulations are built through **incremental** on-line insertion of vertices.
- The main algorithmic issue is therefore to deal with **point location**.
- **CGAL** offers different algorithms :
	- linewalk  $\bigcirc$
	- Zigzag walk  $\bigcirc$
	- jump and walk strategy
	- the Delaunay hierarchy

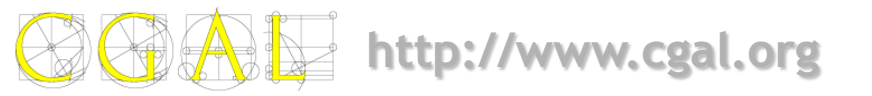

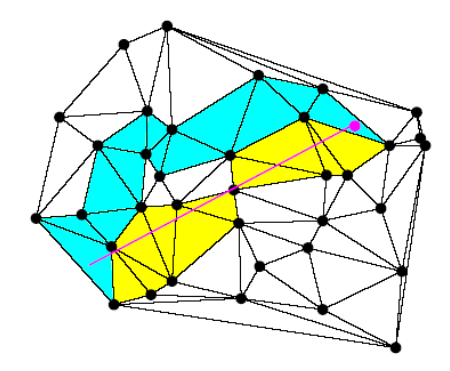

# **Efficient Localization**

• Delaunay Hierarchy

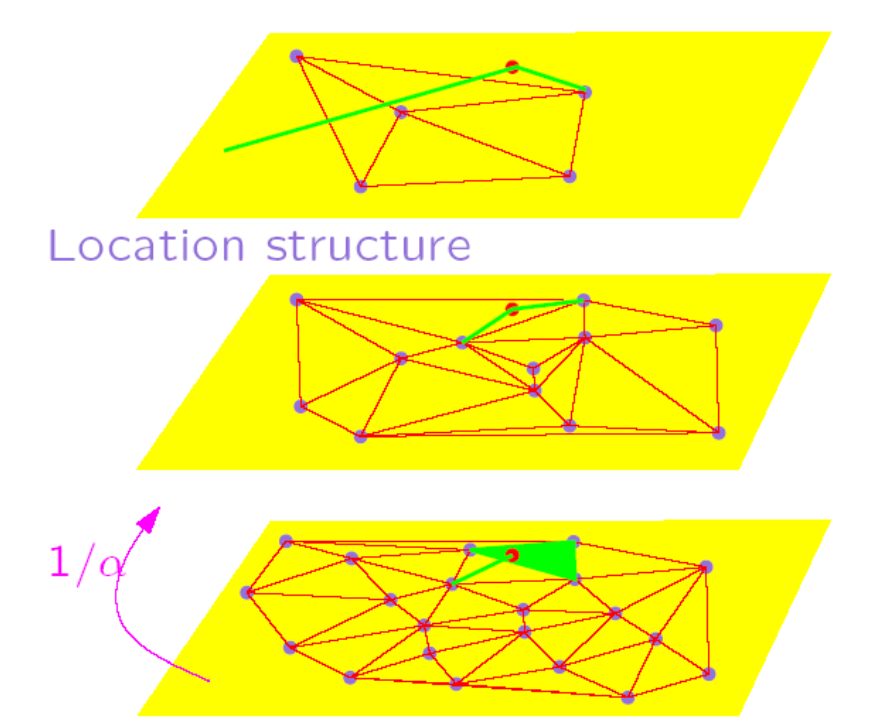

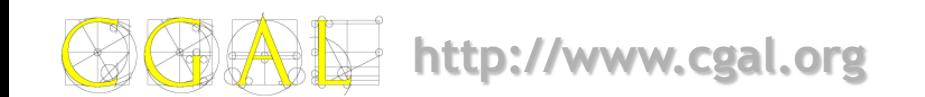

### **Outline**

- **Specifications**
	- **Definition**
	- **Triangulations in CGAL**
	- **Features**
- **Representation**
	- **As a set of faces**
	- **Representation based on vertices and cells**
- **Software design**
	- **Traits class**
	- **Triangulation data structure**
- **Algorithms**
	- **Point location**
- **Examples**
- **Exercises**

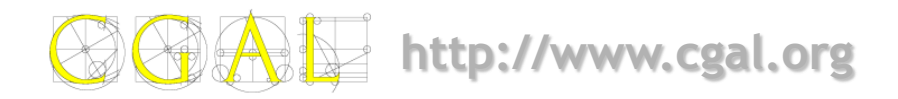

**#include <CGAL/Cartesian.h> #include <CGAL/Triangulation\_2.h>**

```
using namespace CGAL;
using namespace std;
```

```
typedef Cartesian<double> Kernel;
typedef Triangulation_2<Kernel> Triangulation;
typedef Triangulation::Vertex_circulator Vertex_circulator;
typedef Kernel::Point_2 Point;
```

```
Triangulation t;
Point p;
while(cin >> p) t.insert(p);
Vertex circulator vc = t.incident vertices(t.infinite vertex());
Vertex_circulator done(vc);
do
     cout << vc->point();
while(++vc != done);
```
**}**

### **Drawing Generators...**

```
http://www.cgal.org
template <class kernel, class TDS>
class DT2 : public CGAL::Delaunay_triangulation_2<kernel,TDS>
{
    public:
    void gl_draw_generators()
    {
          ::glBegin(GL_POINTS);
          Point_iterator it;
          for(i t = points\_begin(i)); it != points_end(); 
              it++){
                    const Pointfe p = *it;
                    ::glVertex2d(p.x(),p.y());
          }
          ::glEnd();
    }
```
}

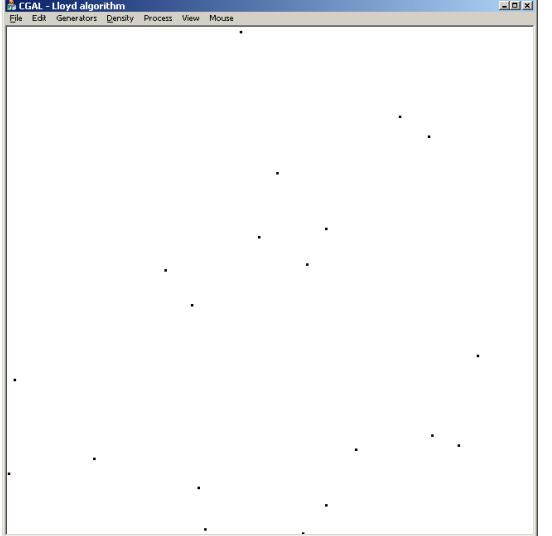

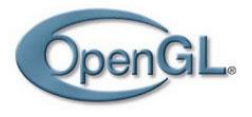

### **Drawing Delaunay Edges...**

```
void gl_draw_delaunay_edges()
{
       ::glBegin(GL_LINES);
       Edge_iterator it;
       for(i t = edges\_begin(i)); it != edges_end(); 
            it++) 
       {
                   // edge = std::pair<Face_handle,intEdge\& edge = *it;
                   const Point& p1 = edge.first->vertex(ccw(edge.second))->point();
                   const Point& p2 = edge.first->vertex(cw(edge.second))->point();
                   ::glVertex2f(p1.x(), p1.y());
                   ::glVertex2f(p2.x(), p2.y());
       }
       ::glEnd();
}
```
**http://www.cgal.org**

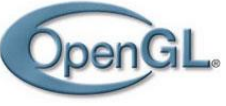

## **Drawing Voronoi Edges**

```
void gl_draw_voronoi_edges() {
```
::glBegin(GL\_LINES);

Edge\_iterator hEdge;

}

 $for(hEdge = edges\_begin))$ ; hEdge != edges\_end(); hEdge++)

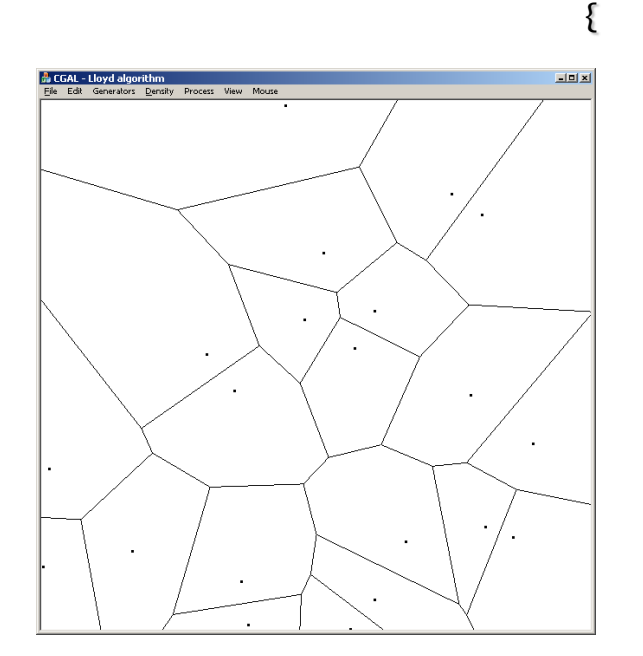

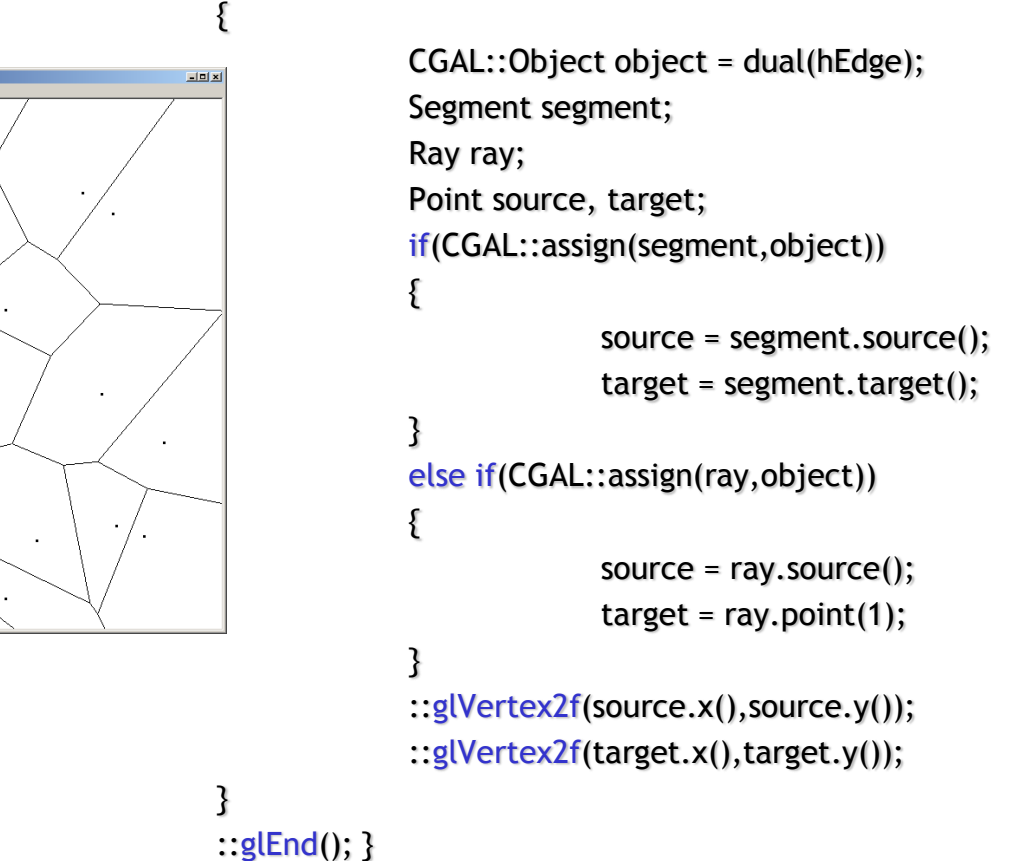

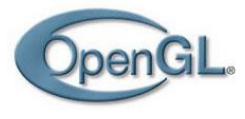

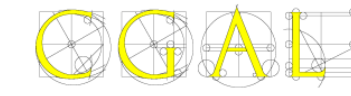